### The RuleML Perspective on Deliberation-Reaction Standards

#### **Adrian Paschke**, Harold Boley, Tara Athan

#### In **Ontolog RulesReasoningLP: Series Session 5** 9 January 2014

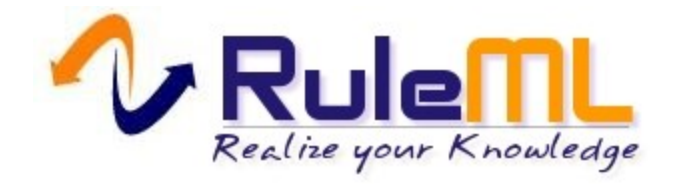

# Agenda

- Reaction RuleML
- Semantic Profiles
- Semantic Metamodel and External Ontologies (Semantic Sorts)
- Syntactic Customization

#### *The RuleML Family*

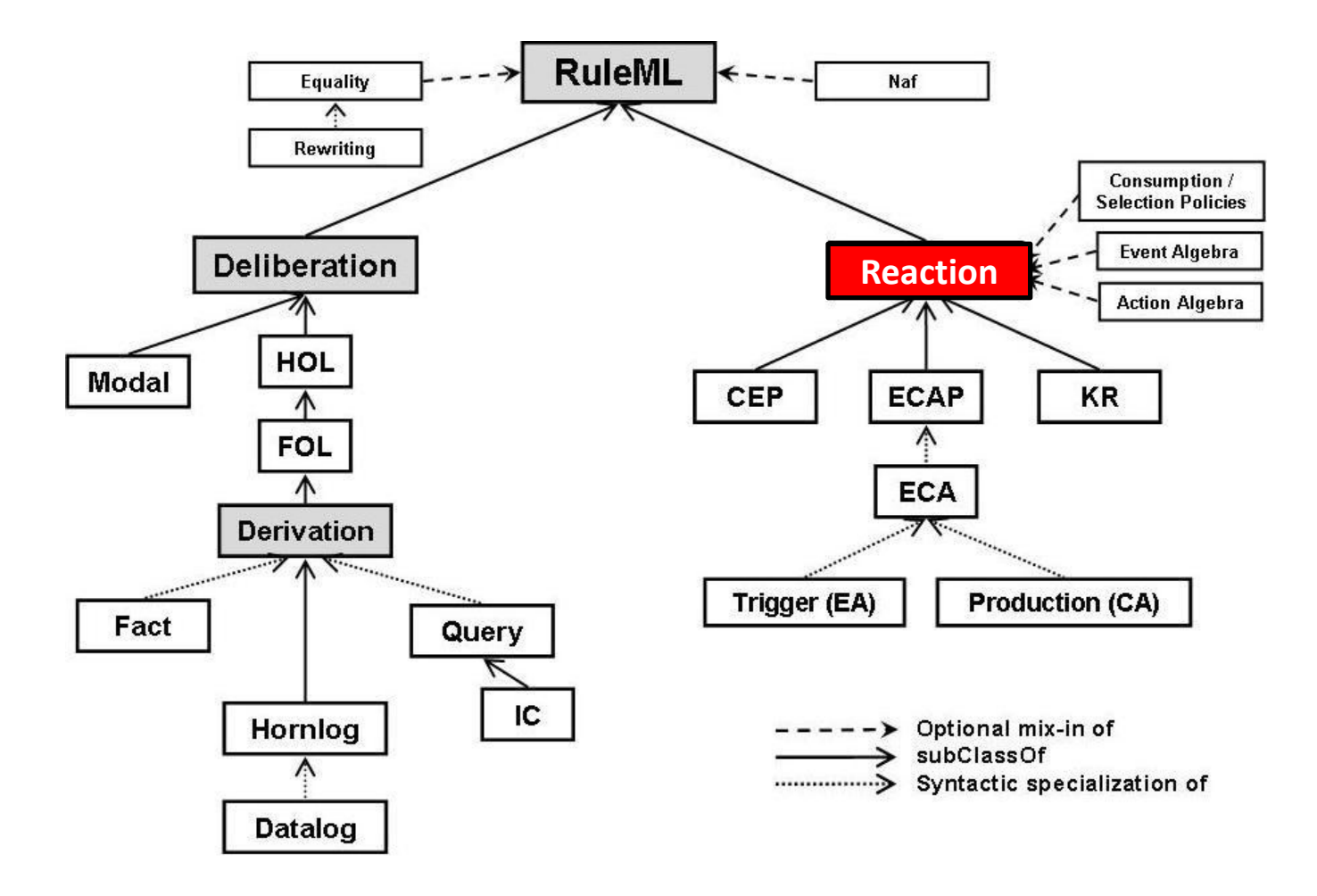

Reaction RuleML 1.0 Paper: [http://link.springer.com/chapter/10.1007%2F978-3-642-32689-9\\_9](http://link.springer.com/chapter/10.1007/978-3-642-32689-9_9) Reaction RuleML 1.0 Tutorial:<http://www.slideshare.net/swadpasc/reaction-ruleml-ruleml2012paschketutorial> RuleML 1.0 Paper [http://link.springer.com/chapter/10.1007/978-3-642-16289-3\\_15](http://link.springer.com/chapter/10.1007/978-3-642-16289-3_15) RuleML Overview Slides: <http://cs.unb.ca/~boley/talks/RuleML-Overarching-Talk.pdf>

# Reaction Rules: Four Sub-branches

- **PR** Production Rules (Condition-Action rules)
- **ECA** Event-Condition-Action (ECA) rules
- **CEP** Rule-based Complex Event Processing (complex event processing reaction rules, (distributed) event messaging reaction rules, query reaction rules, etc.)
- **DR and KR** Knowledge Representation AI Reasoning with Temporal/Event/Action/Situation/ Transition/Process Logics and Calculi

# Quick Overview: Reaction RuleML Dialects

\* + variants and alternatives

• **Spatio-Temporal Derivation RuleML** (*if-then*) \*

– Time, Spatial, Interval

- **KR RuleML** (*if-then* or *on-if-do*) \*
	- $-$  Situation, Happens<sub>(@type)</sub>, Initiates, Terminates, Holds, fluent
- **Production RuleML** (*if-do*) \*
	- Assert, Retract, Update, Action
- **ECA RuleML** (*on-if-do*) \*

– Event, Action, + (event / action algebra operators)

- **CEP** (arbitrary combination of on, if, do)
	- Receive, Send, Message

# (Reaction) Rules: Specializable Syntax

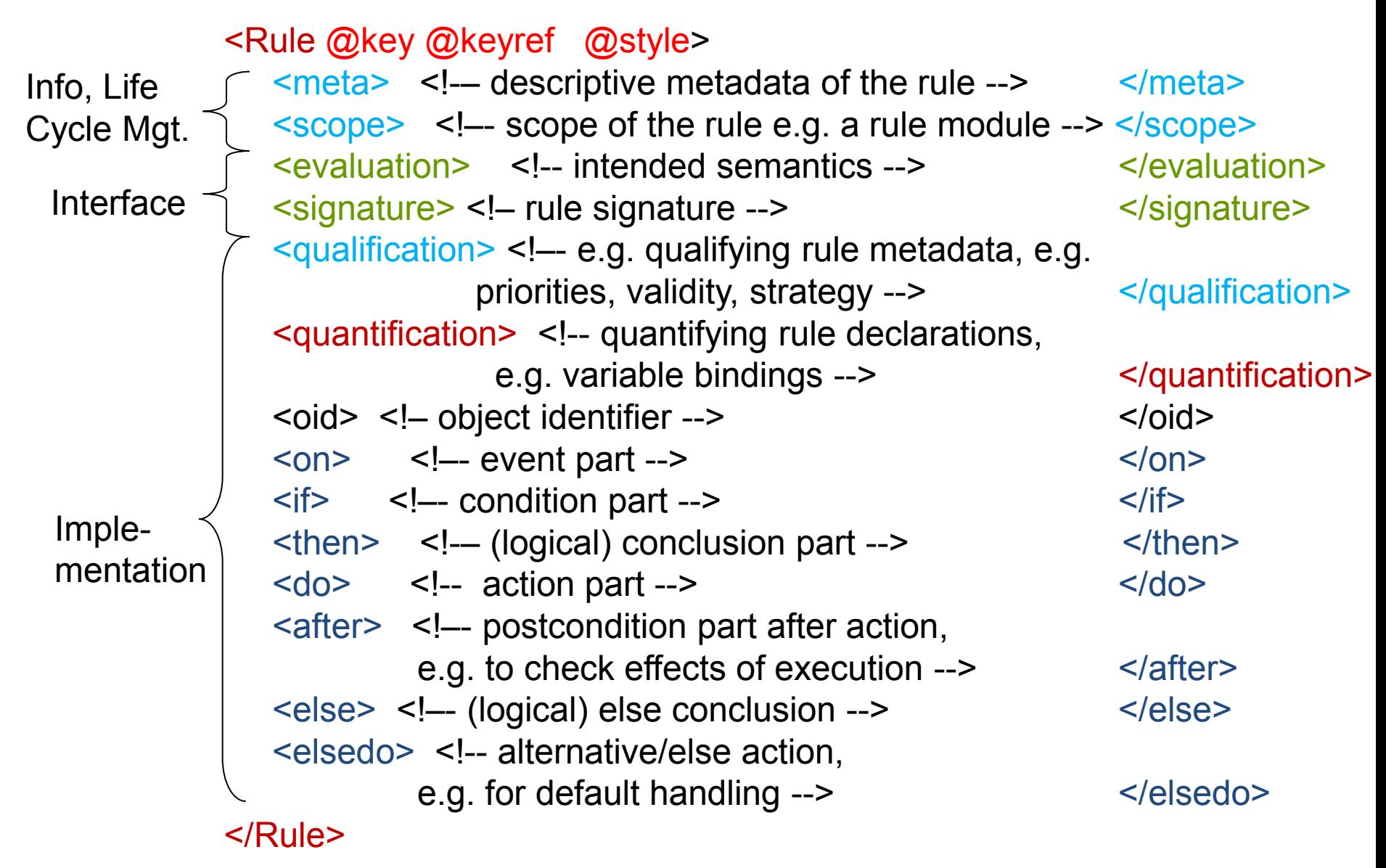

## Reaction RuleML – Example Rule Types

- **Derivation Rule:** <Rule style="reasoning"> (temporal/event/action/situation  $\langle i\pm \rangle \cdot \cdot \cdot \langle i\pm \rangle$ **reasoning**)  $\langle \text{then} \rangle \dots \langle \text{then} \rangle$ 
	-

 $\langle$ Rule $\rangle$ • **Production Rule:** <Rule style="active">  $\langle$ if>... $\langle$ /if>  $<$ do>... $<$ /do>  $\langle$  /Rule> • **Trigger Rule:** <Rule style="active"> >  $\langle$ on>... $\langle$ /on> <do>...</do> </Rule> • **ECA Rule:**  $\langle \text{Rule:} \rangle$  $\langle$ on> $\ldots$  $\langle$ /on>  $\langle \text{if} \rangle \ldots \langle \text{if} \rangle$  <do>...</do>  $\langle$ /Rule>  $\frac{1}{2}$ 

# Agenda

- Reaction RuleML
- Semantic Profiles
- Semantic Metamodel and External Ontologies (Semantic Sorts)
- Syntactic Customization

### Integration of Semantic Profiles

#### **1. Include/Import external Semantic Profile**

<xi:include href="../../profiles/SituationCalculusProfile.rrml" xpointer="xpointer(/RuleML/\*)"/> <evaluation> <Profile keyref="&ruleml;ReifiedClassicalSituationCalculus" /> </evaluation> **2. Reference pre-defined Semantic Profile as profile type** <evaluation> <Profile type="&rif;RDFS" iri="http://www.w3.org/ns/entailment/RDFS"/> </evaluation> **3. Locally define Semantic Profile**  <Assert> <evaluation> <Profile key="&ruleml;ReifiedSituationCalculus" > <formula><Rulebase > ... *RuleML definition*… </Rulebase></formula> <content> … *xs:any XML content, e.g. RIF, Common Logic XML*… </content> </Profile> </evaluation> <Rulebase> <Rule> … </Rule> <Rule> … </Rule> </Rulebase> </Assert> 8 Note: also other non RuleML content models are supported Reference published external semantic profiles, e.g. RIF, OWL, profiles …

## Example – Reified Situation Calculus Axioms

 $(1) \ \forall (A1, A2, S1, S2)$   $(do(A1, S1) = do(A2, S2)) \rightarrow (A1 = A2)$  $(2) \forall (S1, S2, A) (S1 < do(A, S2)) \equiv (S1 < . S2)$  $(3) \forall (S1, S2) (S1 \leq S2) \equiv (S1 \leq S2) \vee (S1 = S2)$  $(4) \ \forall (S1, S2) (S1 < S2) \rightarrow (S2 < S1)$ (5)  $\forall$ (S, F) [holds(F,s0)  $\land$  ( $\forall$ (A) (holds(F,S)  $\rightarrow$  $holds(F,do(A,S)))$ ]  $\rightarrow$  holds(F,S)  $(6) - S < 50$ 

…

*Example: Axiomatization of Situation Calculus Profile in RuleML*

```
<Assert>
 <evaluation>
  <Profile key="&ruleml;ReifiedSituationCalculus" >
     <Rulebase key="&ruleml;ReifiedSituationCalculusBasicAxioms" >
        <!-- Forall(A1, A2, S1, S2) (do(A1,S1) = do(A2,S2)) => (A1 = A2) -->
        <Rule key="&ruleml;SituationCalculusBasicAxiom1">
           <quantification> <Forall>
              <declare><Var>A1</Var></declare> <declare><Var>A2</Var></declare>
              <declare><Var>S1</Var></declare> <declare><Var>S2</Var></declare>
             </Forall> </quantification>
          \leif> <Equal>
              <Situation>
               <Do> <Action><Var>A1</Var></Action><Situation><Var>S1</Var></Situation> </Do>
              </Situation>
              <Situation>
               <Do> <Action><Var>A2</Var></Action><Situation><Var>S2</Var></Situation></Do>
              </Situation> 
             </Equal>
          \langle/if\rangle<then>
             <Equal> <Action><Var>A1</Var></Action> <Action><Var>A2</Var></Action> </Equal>
          </then>
       </Rule>
        ….
     </Profile>
   </evaluation>
 </Assert>
```
## Complex Event Processing – Semantic Profiles

(defined in <evaluation> semantic profiles)

#### **1. Definition**

- Definition of event/action pattern e.g. by event algebra
- Based on declarative formalization or procedural implementation
- Defined over an atomic instant or an interval of time, events/actions, situation, transition etc.

#### **2. Selection**

- Defines selection function to select one event from several occurred events (stored in an event instance sequence e.g. in memory, database/KB) of a particular type, e.g. "*first*", "*last*"
- Crucial for the outcome of a reaction rule, since the events may contain different (context) information, e.g. different message payloads or sensing information

#### **3. Consumption**

- Defines which events are consumed after the detection of a complex event
- An event may contribute to the detection of several complex events, if it is not consumed
- Distinction in event messaging between "multiple receive" and "single receive"
- Events which can no longer contribute, e.g. are outdated, should be removed

#### **4. Execution**

- Actions might have an internal effect i.e. change the knowledge state leading to state transition from (pre-)condition state to post-condition state
- The effect might be hypothetical (e.g. a hypothetical state via a computation) or persistent (update of the knowledge base),
- Actions might have an external side effect

## Example - Reaction Rules with Semantic Profiles

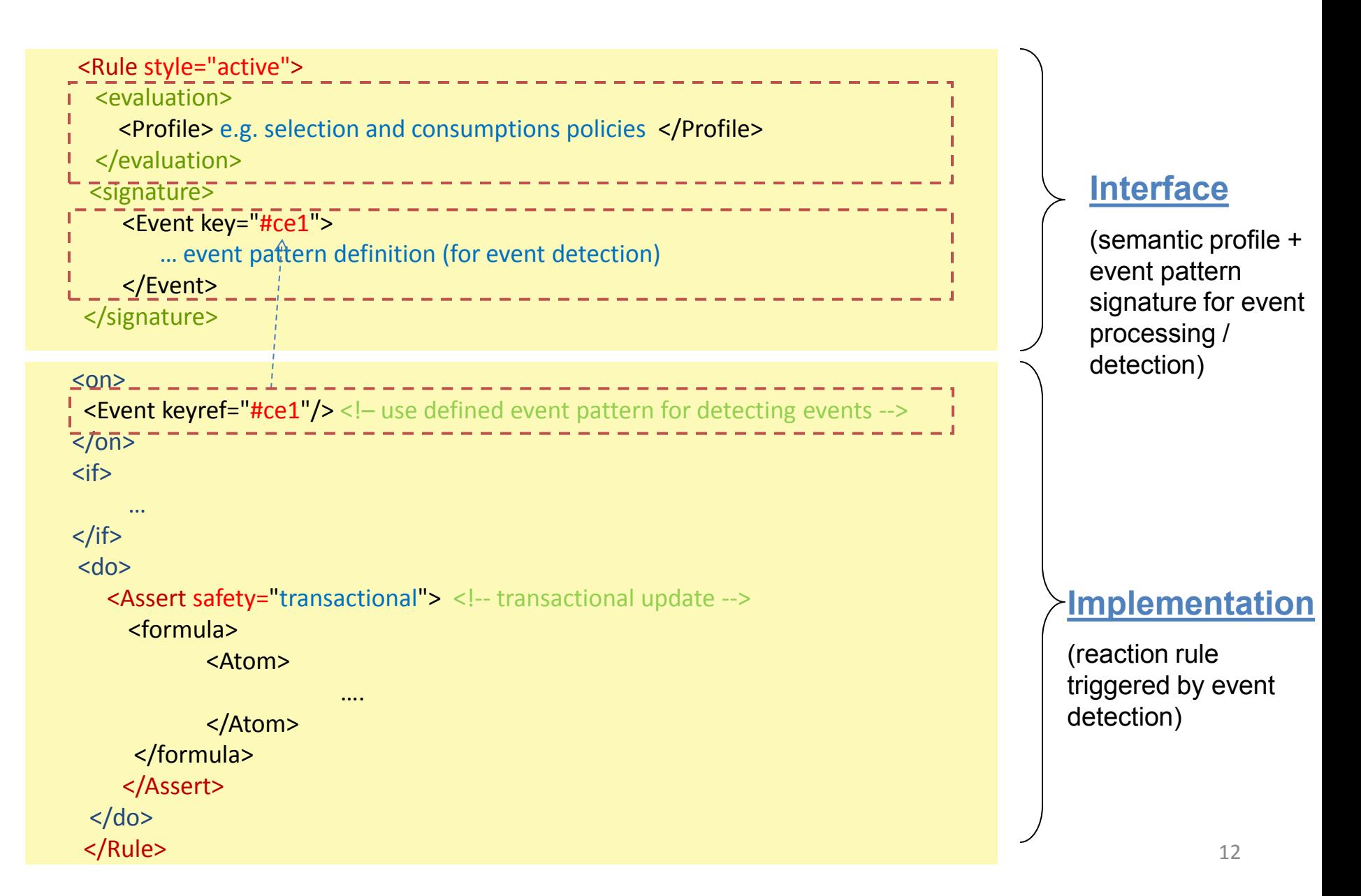

# Example - Semantic LP Profiles

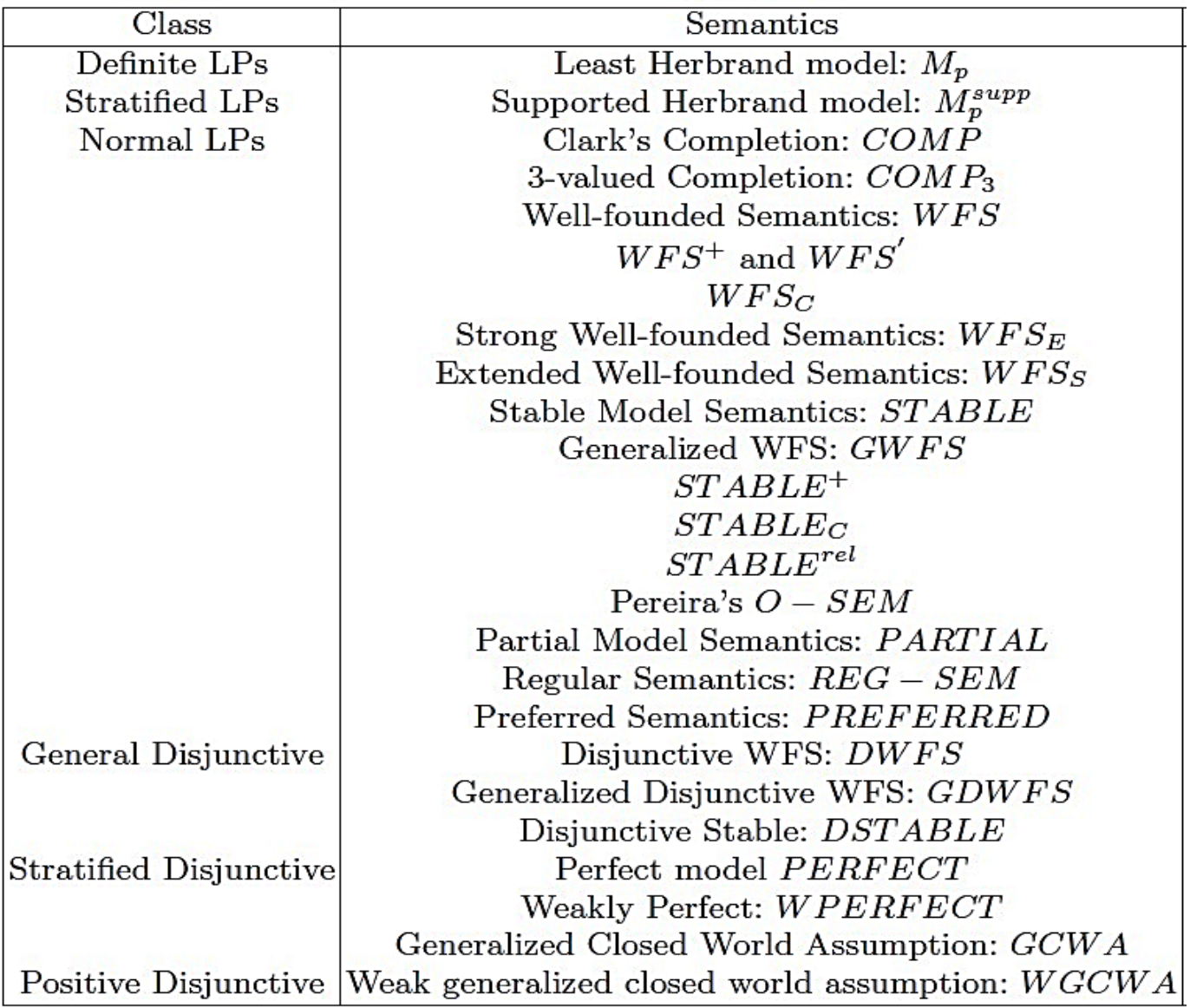

#### Semantic Layering - Example LP Semantic Profiles

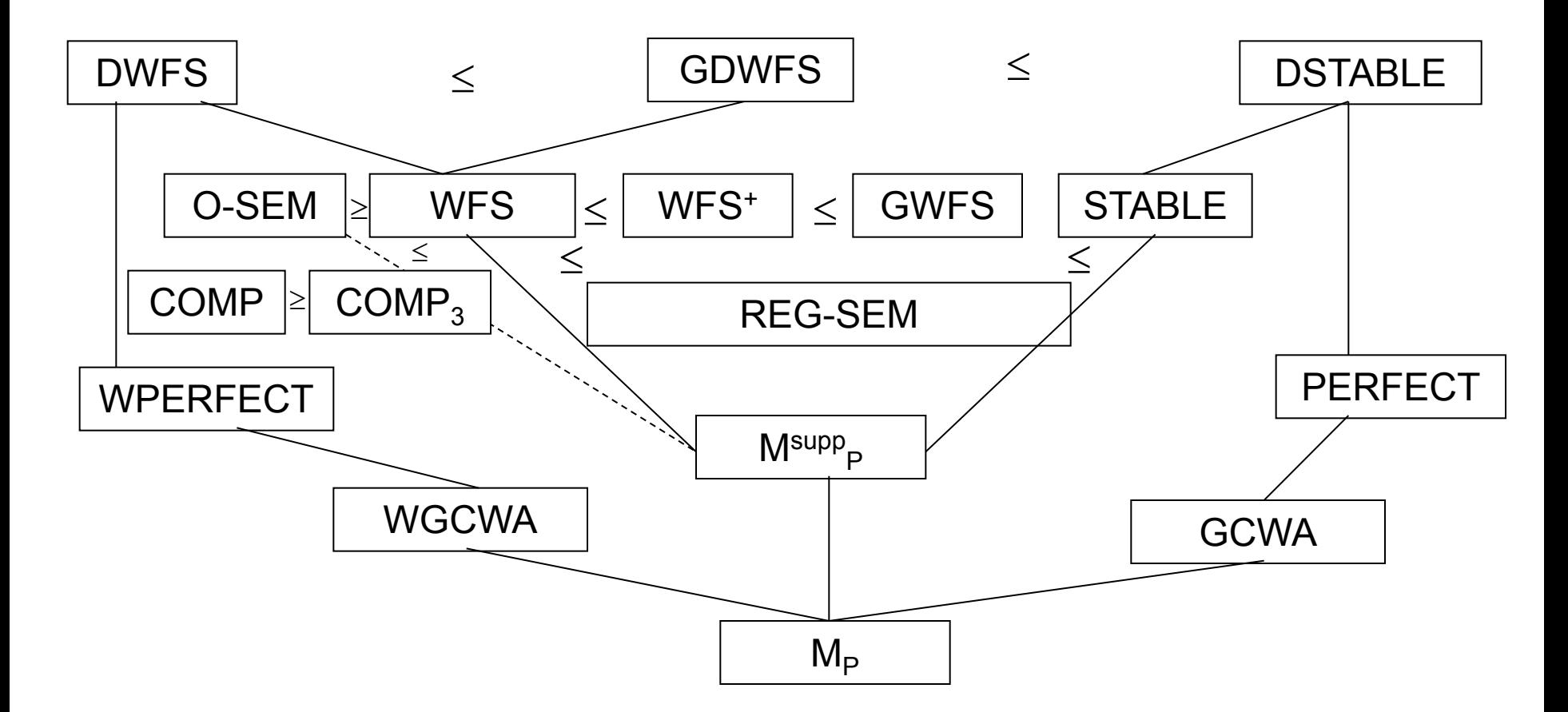

**A semantic SEM' extends a semantic SEM:**

 $\mathsf{SEM}^{\prime} \geqslant \mathsf{SEM}$  iff  $\forall$  (P, F)  $\mathsf{SEM}(P)$  |= F  $\rightarrow \mathsf{SEM}^{\prime}(P)$  |= F

# Semantic Profiles for Evaluation

- A semantics *SEM'* extends *SEM* for rule program *P* iff all formula *F* which are true in *SEM(P)* are also true in **SEM'(P)**, but in SEM'(P) more formula can be true or false than with SEM(P).
- *SEM'* is defined for a class of programs that strictly includes the class of programs with the semantics *SEM*
- *SEM'* coincides with *SEM* for all programs of the class of programs for which *SEM* is defined
- → A semantic profile **SEM'** (= intended evaluation semantics of the inference engine) can be used for all programs (or scoped modules) with  $SEM(P) \leq SEM'(P)$

#### **Example: Use of Semantic LP Profiles for Interpretation**

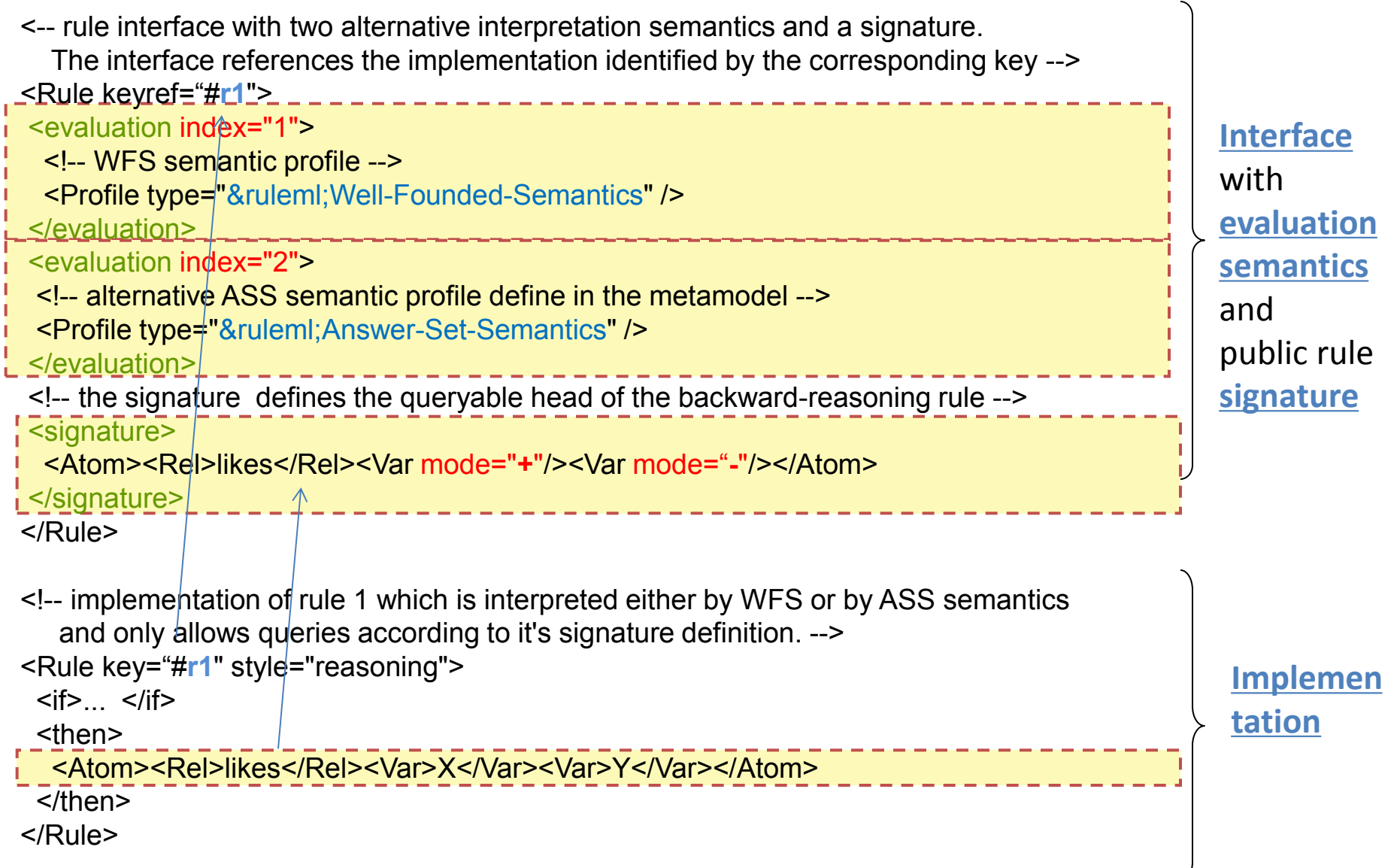

## Example – RIF SWC Profiles

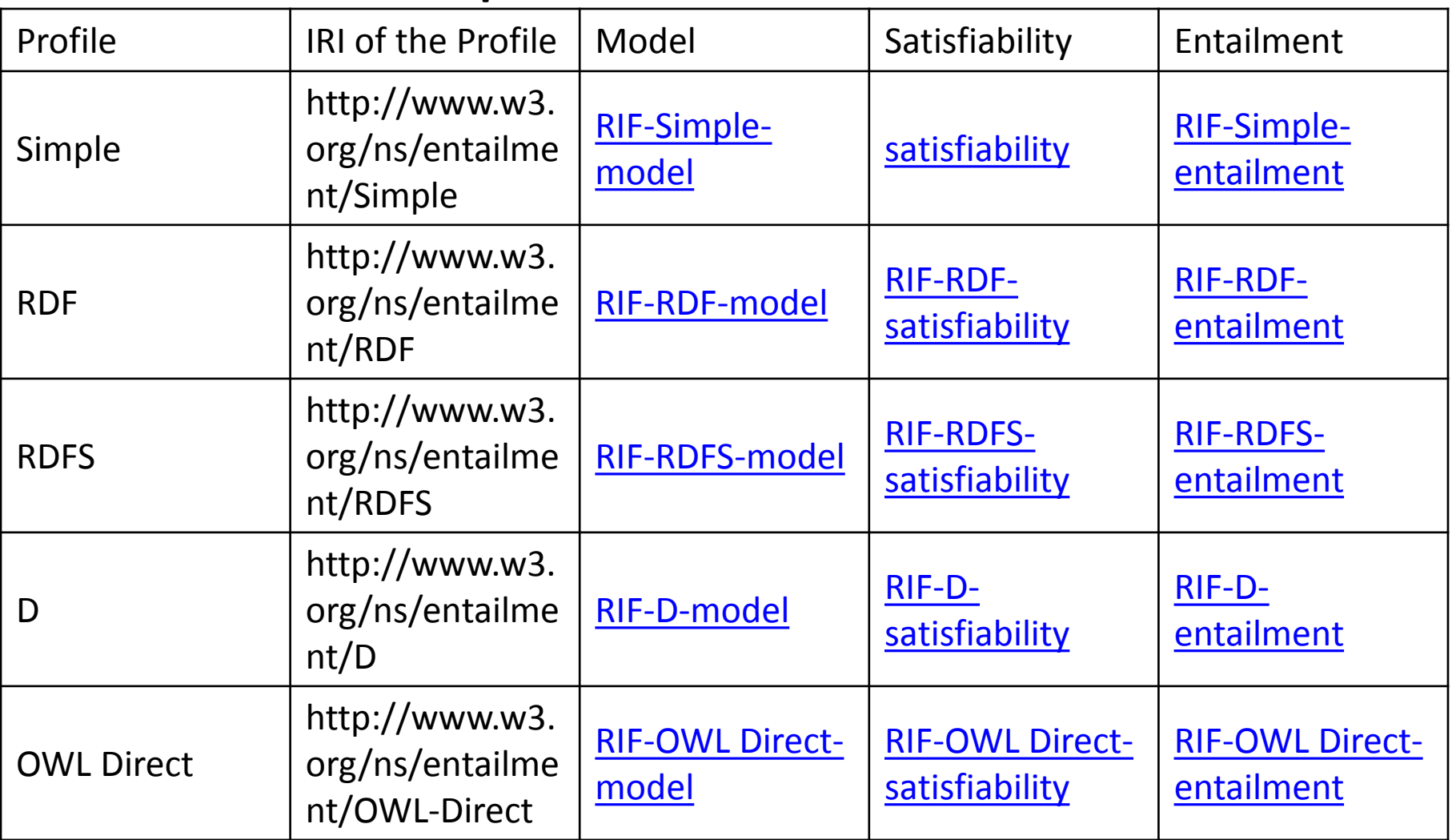

Simple < RDF < RDFS < D < OWL RDF-Based

Example: <evaluation>

<Profile type="&rif;RDFS" iri="http://www.w3.org/ns/entailment/RDFS"/> </evaluation>

## Semantic Profiles in Nested Program Scopes

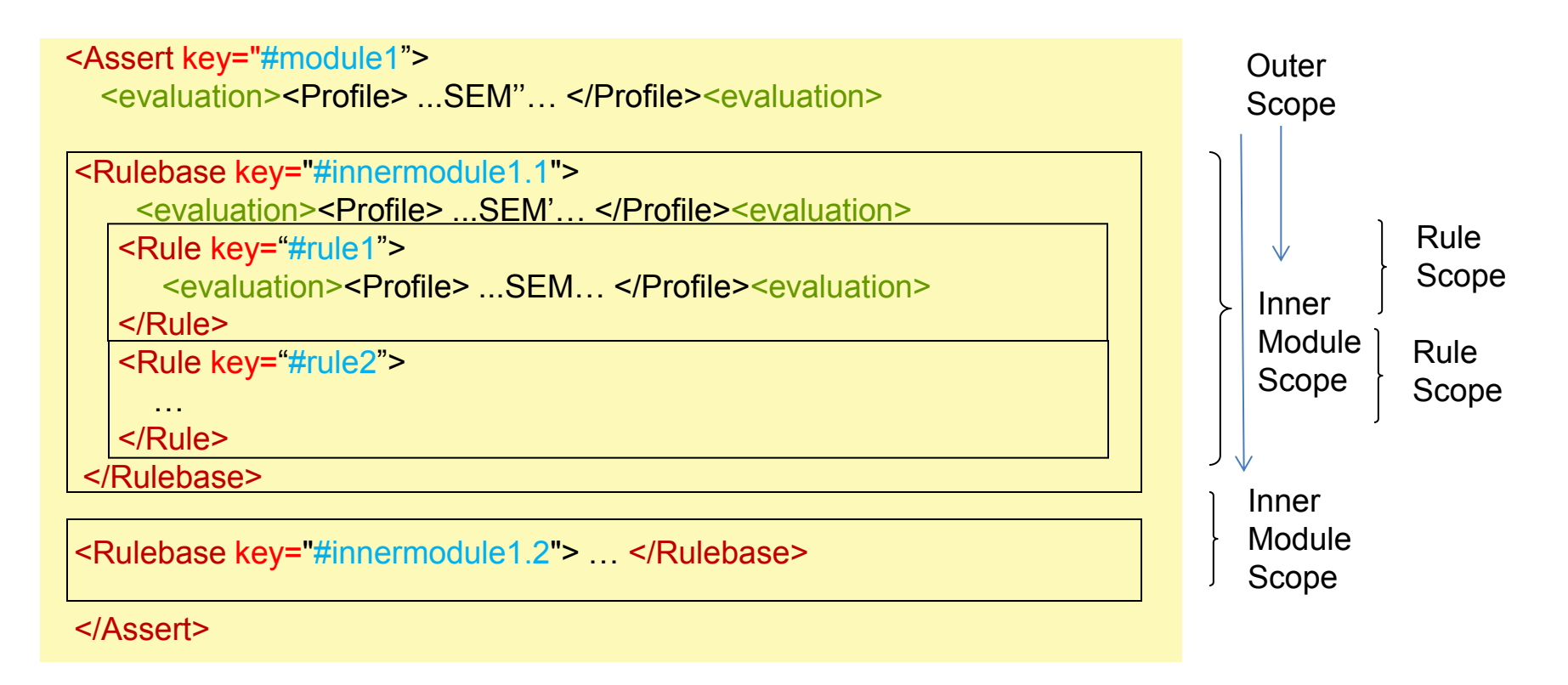

**SEM''(#module1)** > **SEM'(#innermodule1.1)** > **SEM(#rule1) SEM(#rule2) = SEM''(#module1) SEM'(#innermodule1.2) = SEM''(#module1)**

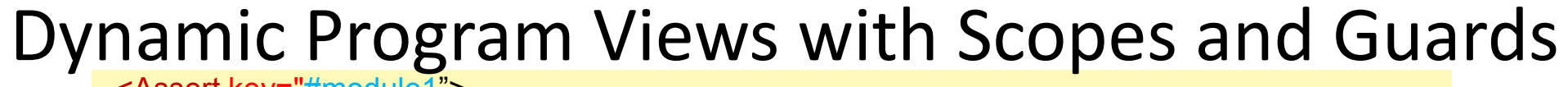

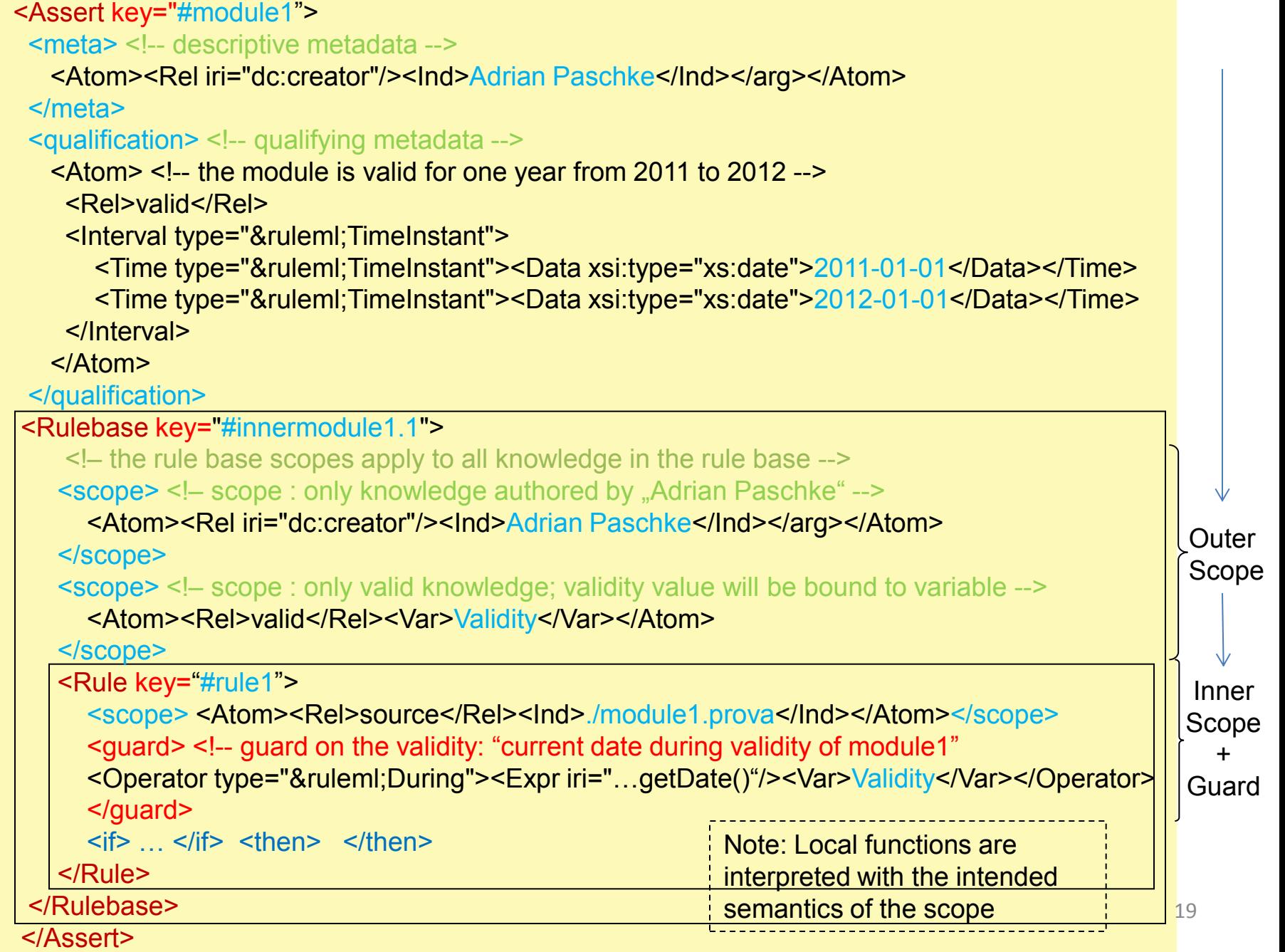

# Test Cases for Self-validating Rule Bases

- Test Cases constrain the possible models and **approximate the intended models** of the rule base
	- **Queries** are used to test the rule base

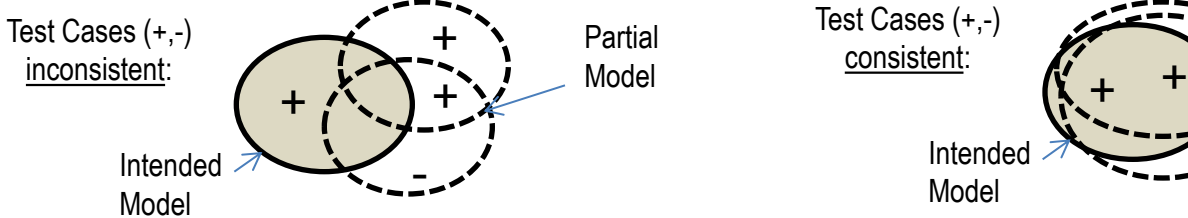

- A test case is defined by  $T := \{X, A, N\}$ , where
	- $X \subset L$  assertion base (input data, e.g. facts )
	- a formula denoting a test query  $A \in L$
	- – *N := + , –* a positive or negative label
- **Semantics**

 $M_0 \models_{\mathcal{TC}} (X, A, +) \text{ iff } \forall m \in M_0 : m \in \Sigma \text{ (Mod}(X), R) \Rightarrow m \in Mod(A)$ 

 $X \subseteq L$  assertion base (input data, e.g. facts )<br>  $A \in L$  a formula denoting a test query<br>  $N := +, -$  a positive or negative label<br>
antics<br>  $\models_{TC} (X, A, +) \text{ iff } \forall m \in M_0 : m \in \Sigma (\text{Mod}(X), R) \Rightarrow m \in \text{Mod}(A)$ <br>  $\models_{TC} (X, A, -) \text{ iff } \exists m \in M_0 : m \in$  $M_0 \models_{\mathcal{TC}} (X, A, -) \text{ iff } \exists m \in M_0 : m \in \Sigma \text{ (Mod}(X), R) \Rightarrow m \notin Mod(A)$ 

- $\vert =_{\text{TC}}$  compatibility relation
- Mod association function between sets of formulas and sets of models
- $Σ$  model selection function

 $A \not\in C_R(X)$  for T:={X, A, +} and  $A \in C_R(X)$  for T:={X,A,-}

 $C_R(X)$  deductive closure of X. Decidable inference operator based on formal proofs

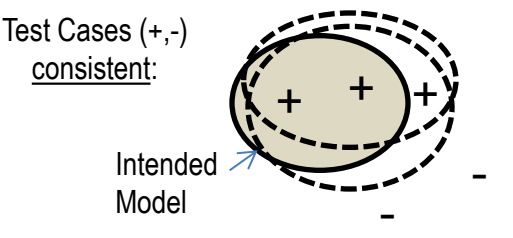

## Rule Markup for Test Cases / Test Suites

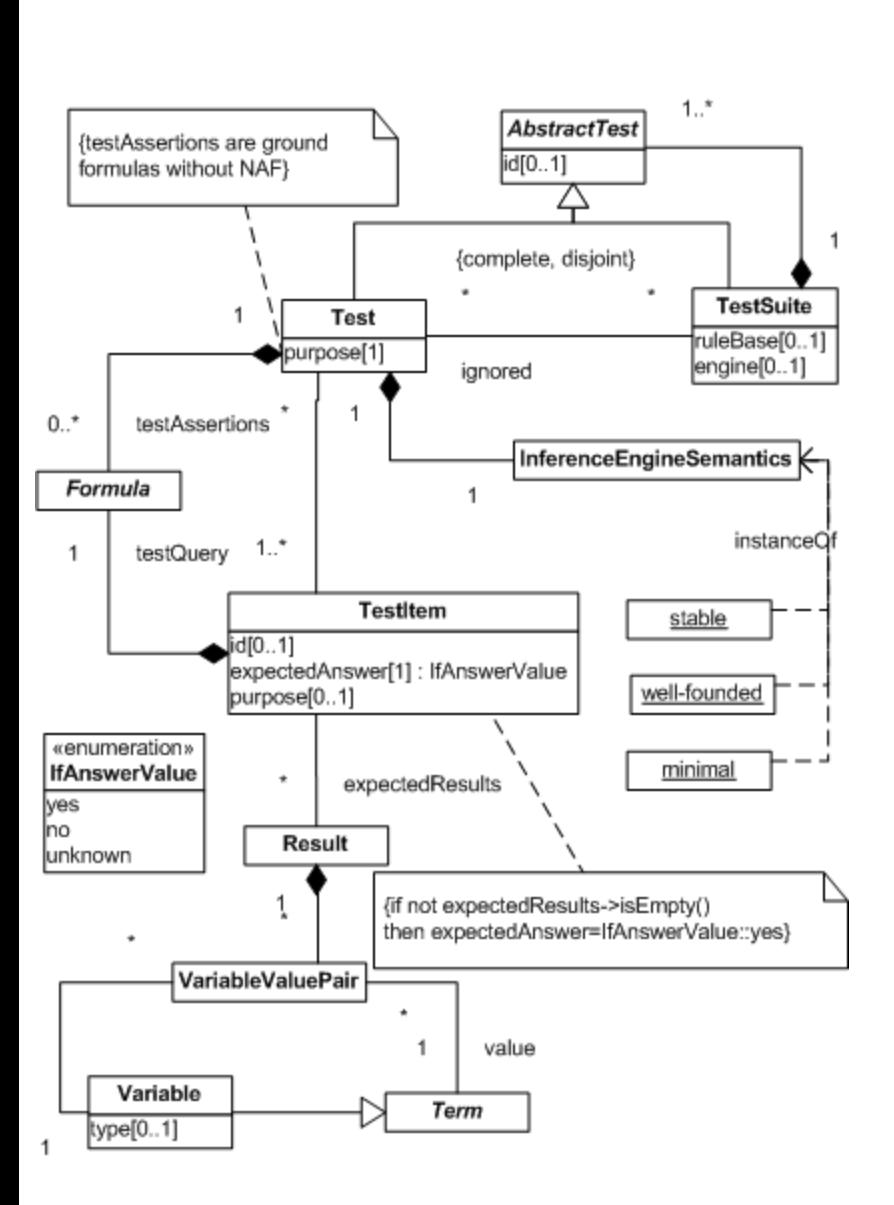

<**TestSuite** ruleBase="SampleBase.xml"> <**Test** id="ID001" purpose="..."> <**Assert**><formula> <And> <Atom> <Rel>**parent**</Rel> <Ind>**John**</Ind> <Ind>**Mary**</Ind> </Atom> </And> </formula></**Assert**> <TestItem expectedAnswer="yes"> <**Query**><formula> <Atom closure="universal"> <Rel>**uncle**</Rel> <Ind>**Mary**</Ind> <Var>**Nephew**</Var> </Atom> </formula></**Query**> <**expectedResults**> <VariableValuePair> <Var>**Nephew**</Var> <Ind>**Tom**</Ind> </VariableValuePair> <VariableValuePair> <Var>**Nephew**</Var> <Ind>**Irene**</Ind> </VariableValuePair> </**expectedResults**> </TestItem> <InferenceEngineSemantics><Profile

="**&ruleML;MinimalHerbrandSemantics"/**></InferenceEngineSemantics> </**Test**></**TestSuite**>

# **Testing Semantic Properties**

- Entailment Tests for Classical Logics
	- *right weakening, reflexivity, and, or, left logical equivalence, cautious monotony, cut, rationality, negation rat., disjunction rat., …*
- Entailment Tests for Skeptical Logics – *cumulativity, rationality, …*
- Weak Semantic Properties Tests
	- *elimination of tautologies, generalized principle of partial evaluation, positive/negative reduction, elimination of non-minimal rules, independence, relevance, …*

# Example – Cautious Montony Test

- P:  $a \leq -\text{not } b$  P':  $a \leq -\text{not } b$ 
	- $b \le -$  not a b  $\le -$  not a
		- $c < -$  not  $c$  c  $< -$  not  $c$

 $\overline{C}$ 

 $c < -a$  c  $< -a$ 

 $T$ : {a=>true, c=>true}

- STABLE(P)  $\vert =_{\tau C}$  {a, not b, c}, i.e. T succeeds.
- STABLE(P')  $\vert =_{\tau C}$  {not a, b, c}, i.e. T fails.

Test Case: STABLE does not cautious monotony

# Agenda

- Reaction RuleML
- Semantic Profiles
- Semantic Metamodel and External Ontologies (Semantic Sorts)
- Syntactic Customization

# RuleML Types (Sorted Logic)

- Types (sorts) can be assigned by using the **@type** attribute
- External vocabularies / ontologies define types, e.g.,

**<Var type="&vo;Vehicle">Car</Var>**

**<Ind iri="&vo;Corolla" type="&vo;Sedan"/>**

• Semantics defined / linked by Semantic Profile, e.g. order-sorted logic using RDFS or OWL entailment profiles

Reaction RuleML Examples with Types from RuleML Metamodel and External Ontologies

<Quantifier type="**&ruleml;Forall**"> == <Forall> <Operator type="**&ruleml;And**"> == <And> <Operator type="**&ruleml;Conjunction**"> == <Conjunction> <Negation type="**&ruleml;InflationaryNegation**"> == <Naf> <Action type="**&ruleml;Assert**"> == <Assert> <Action type="**&ruleml;Retract**"> == <Retract> <Event type="**&ruleml;SimpleEvent**"> == <Atom> … </Atom> <Event type="**ibm:CommonBaseEvent**"> == IBM CBE <Operator type="**snoop:Squence**"> == Snoop Algebra == <Operator type="**&ruleml;Sequence**"> == <Sequence> <Ind iri="person.xml#xpointer(//Person/LastName[1]/text())"/> <Action iri="BPEL.xml#xpointer(//invoke[@name=checkHotel])"> 26

# Reaction RuleML Metamodel

#### Top Level Ontologies

General concepts such as space, time, event, action and their properties and relations

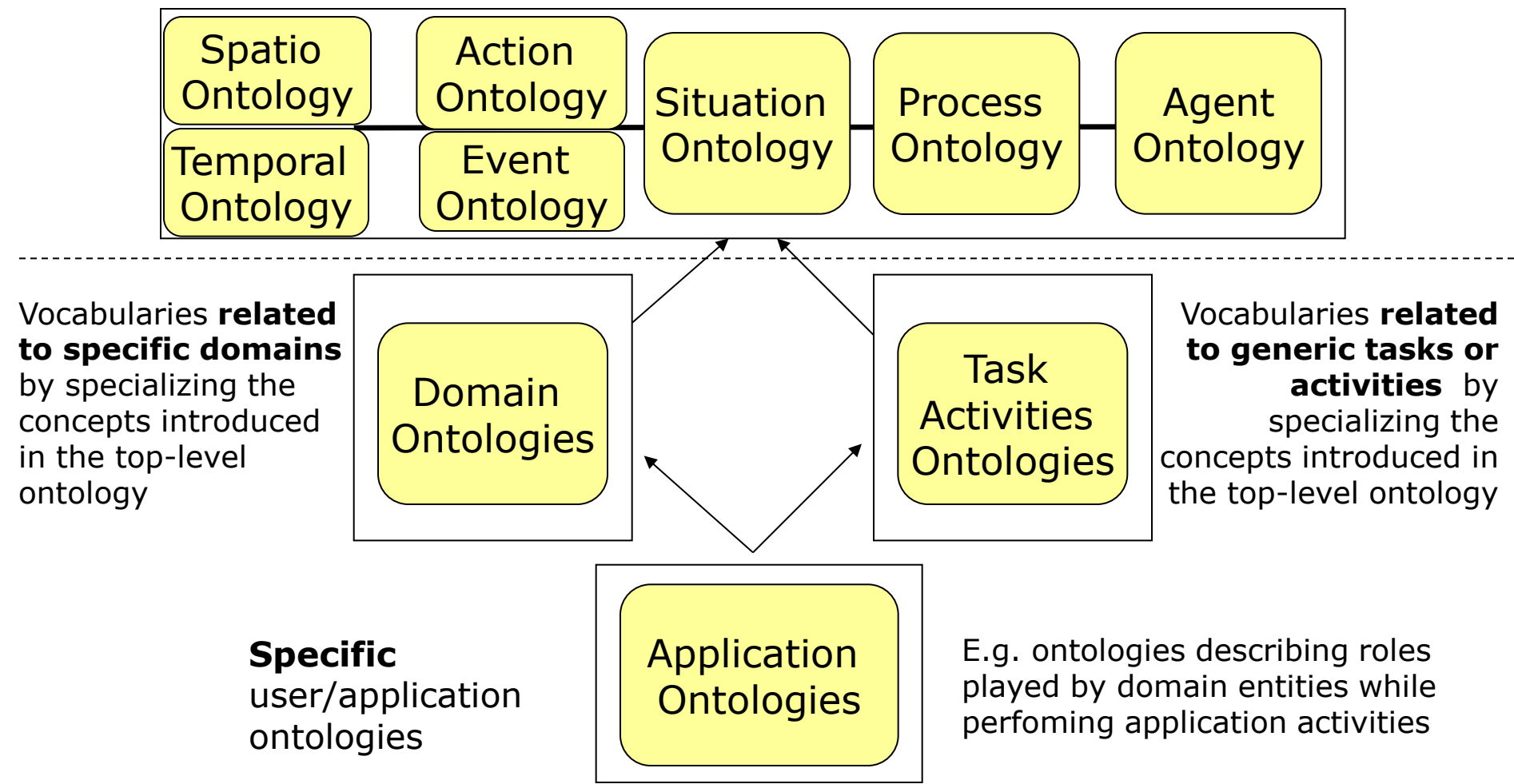

## Time Top Ontology Metamodel

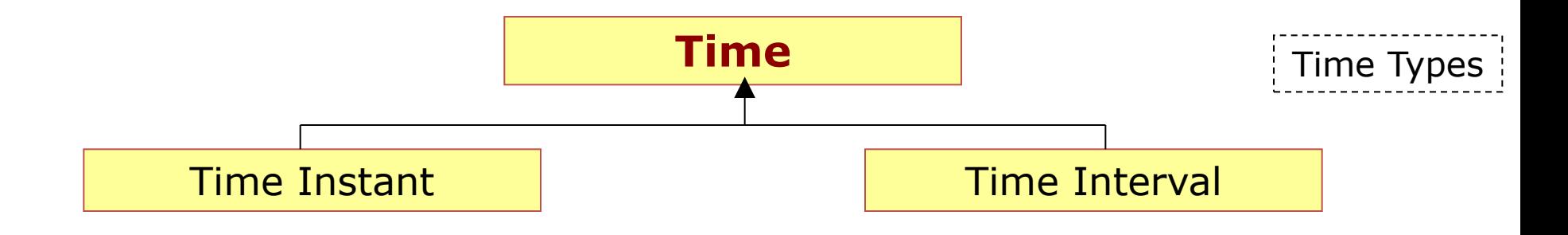

## Interval Top Ontology Metamodel

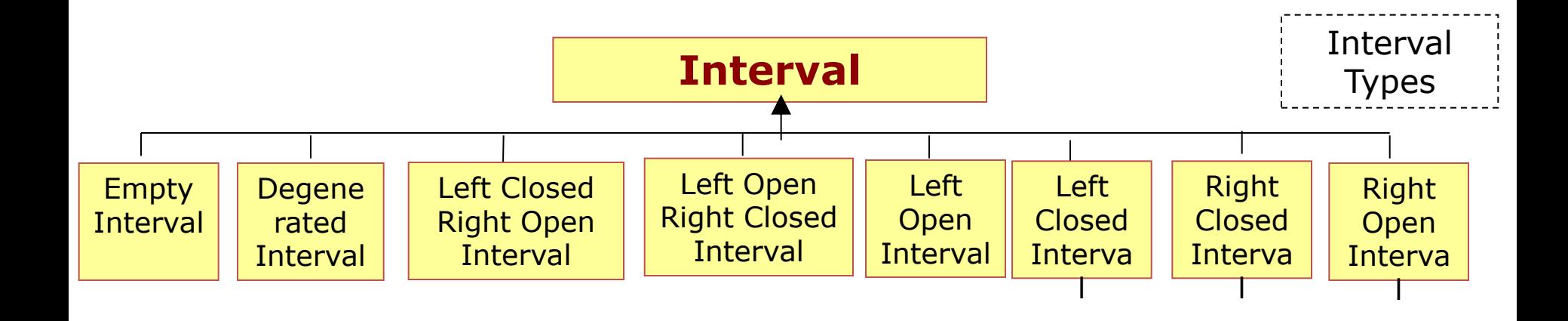

## Event Top Ontology Metamodel

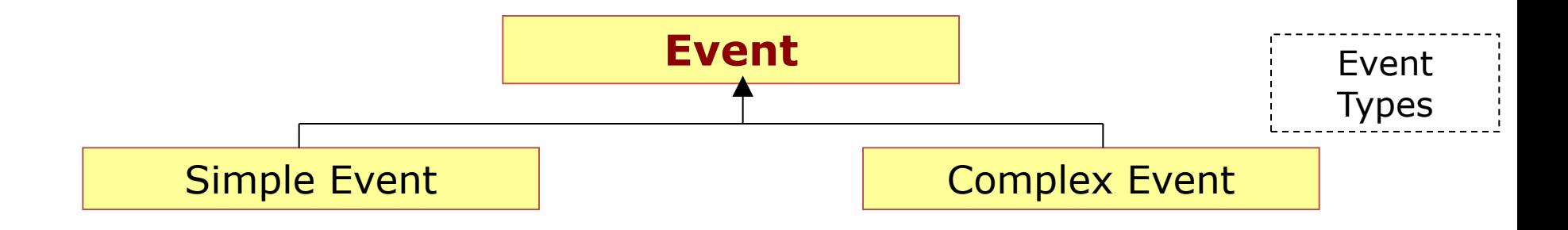

### Action Top Ontology Metamodel

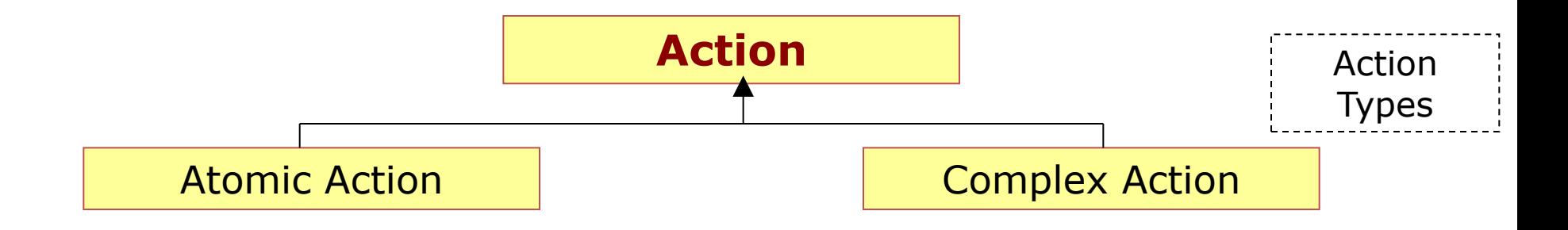

## Situation Top Ontology Metamodel

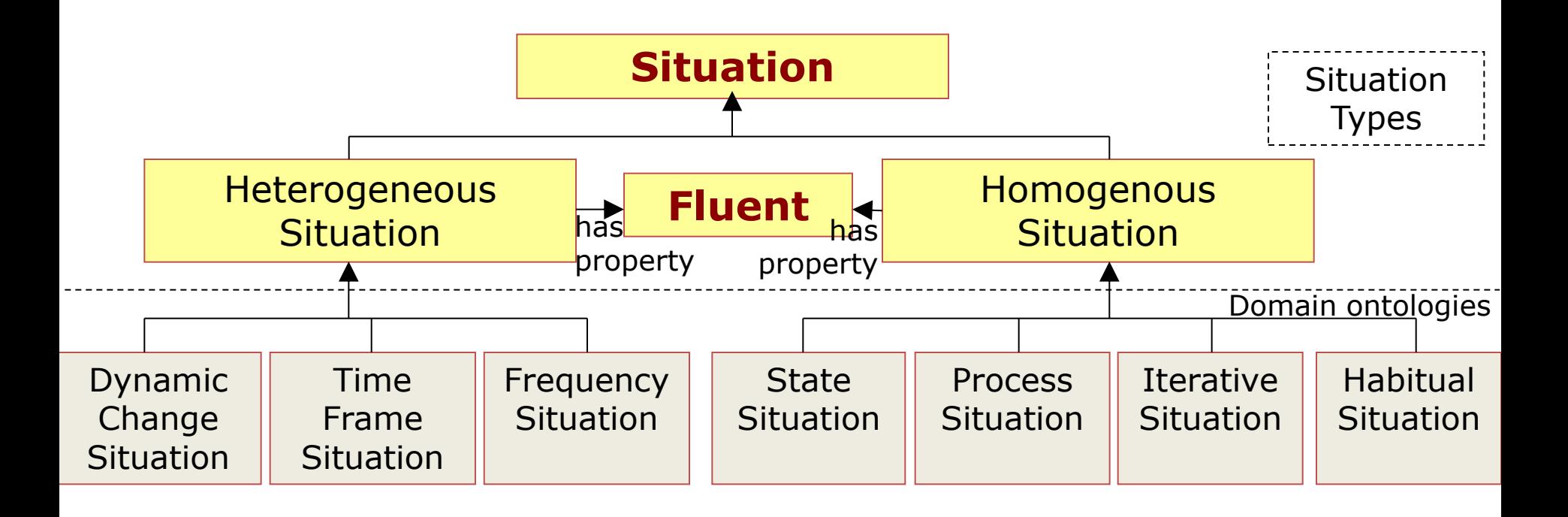

### Example: Situation Top Ontology Metamodel

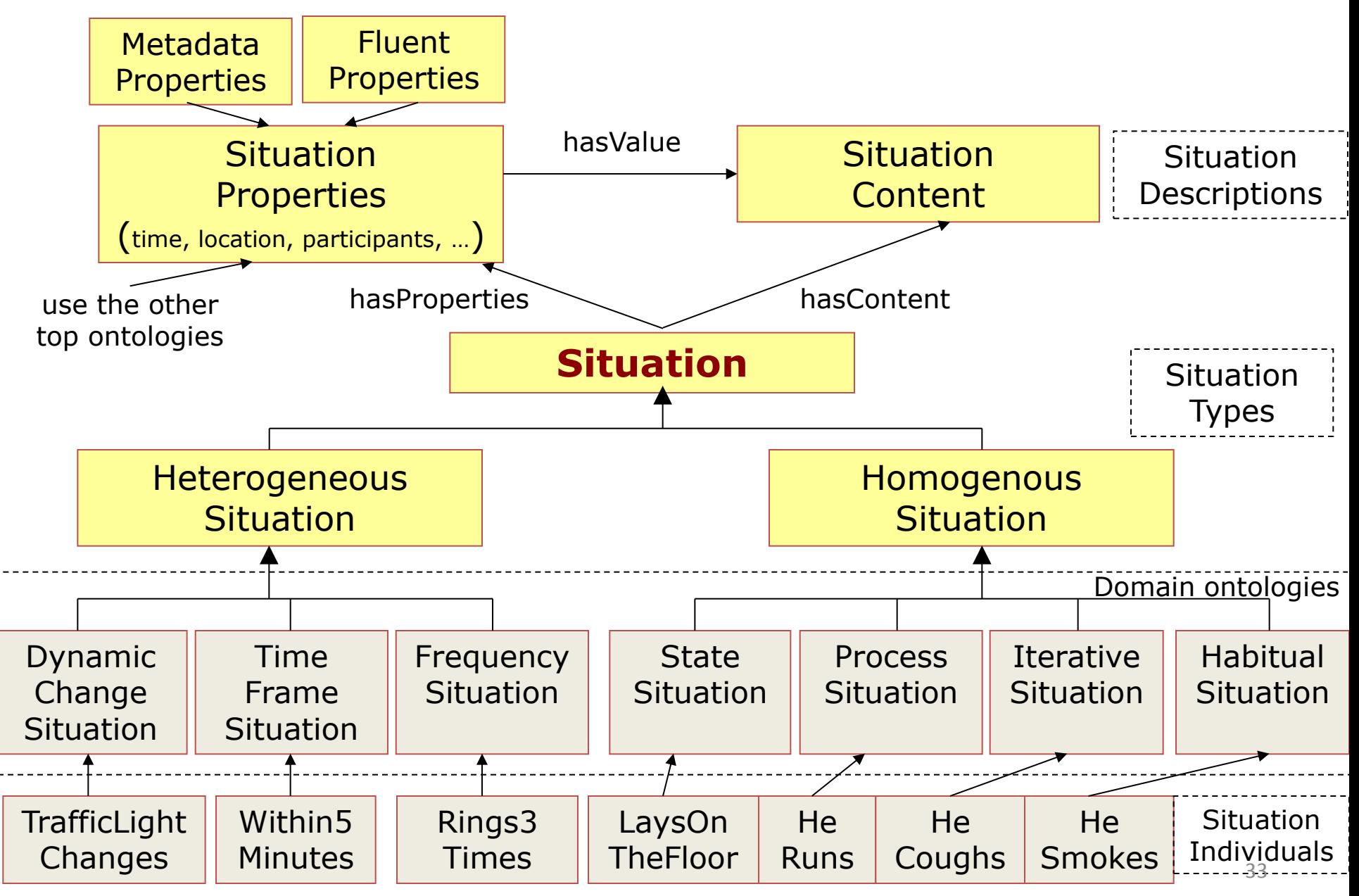

# Example - Event MetaModel

(for defining Event Types as Instances of the MetaModel Event Class)

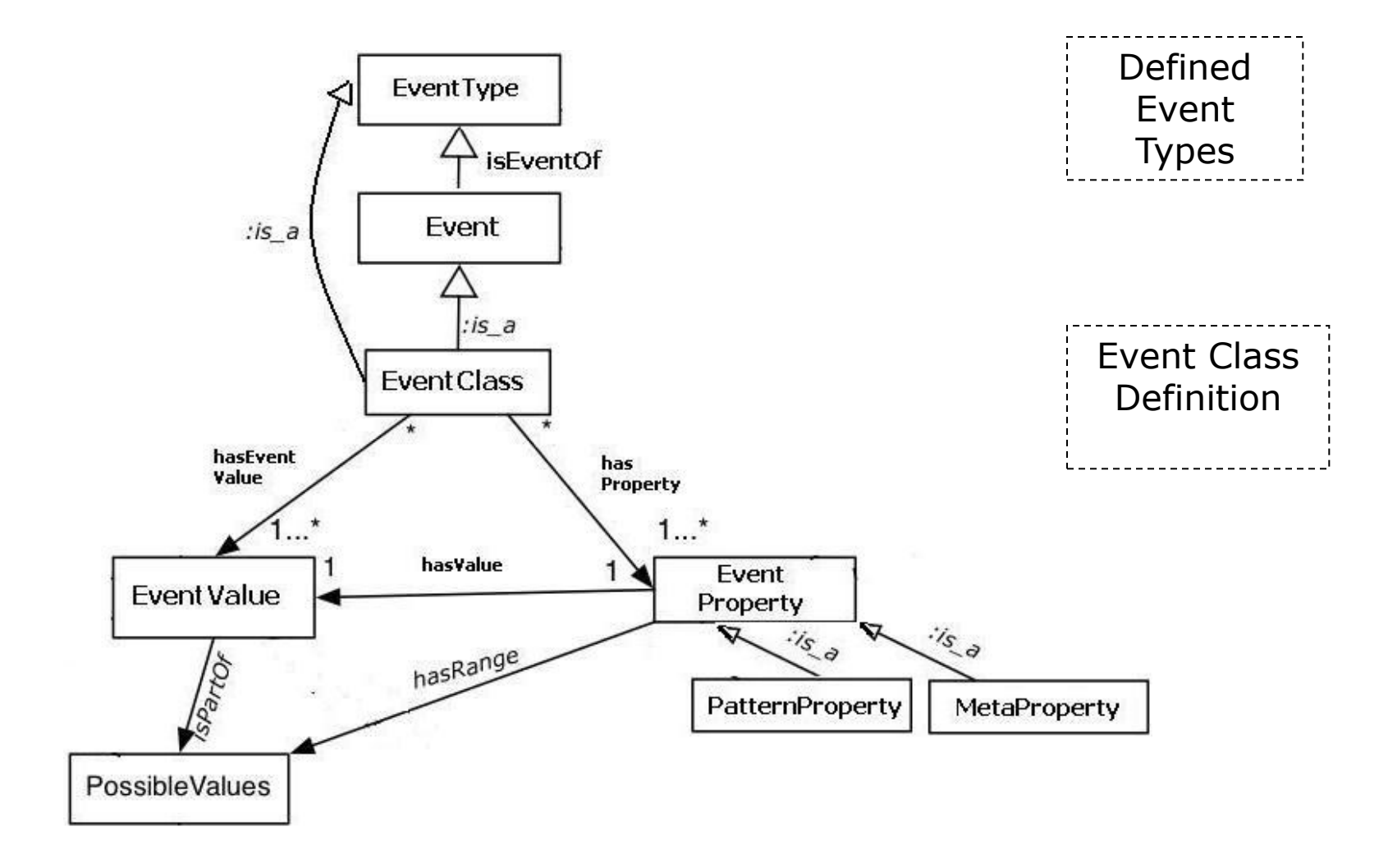

# Extended Event Meta Model Ontology

(with computational properties and complex value definitions)

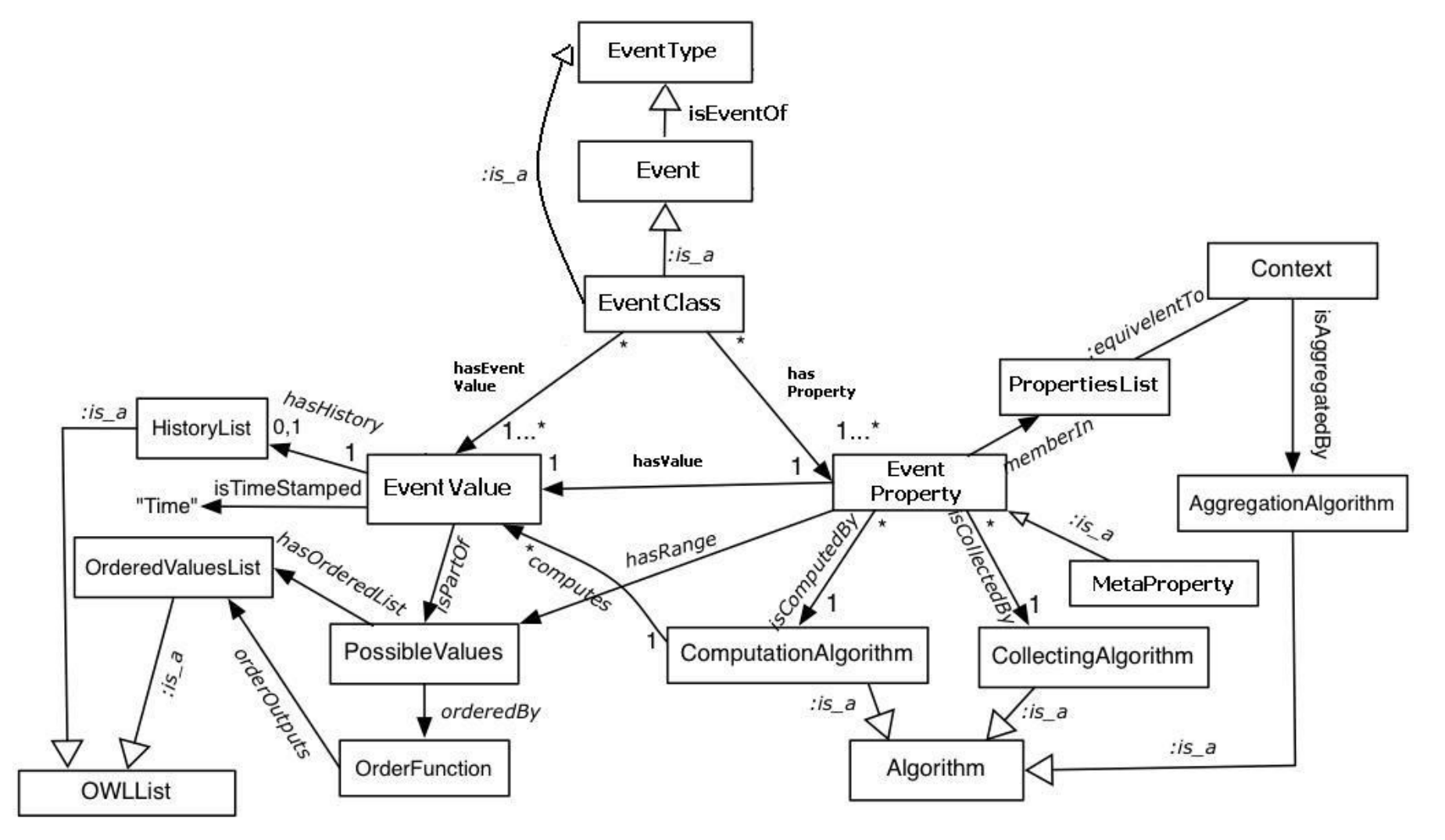

### *Example - Typed Complex Event Pattern Definition*

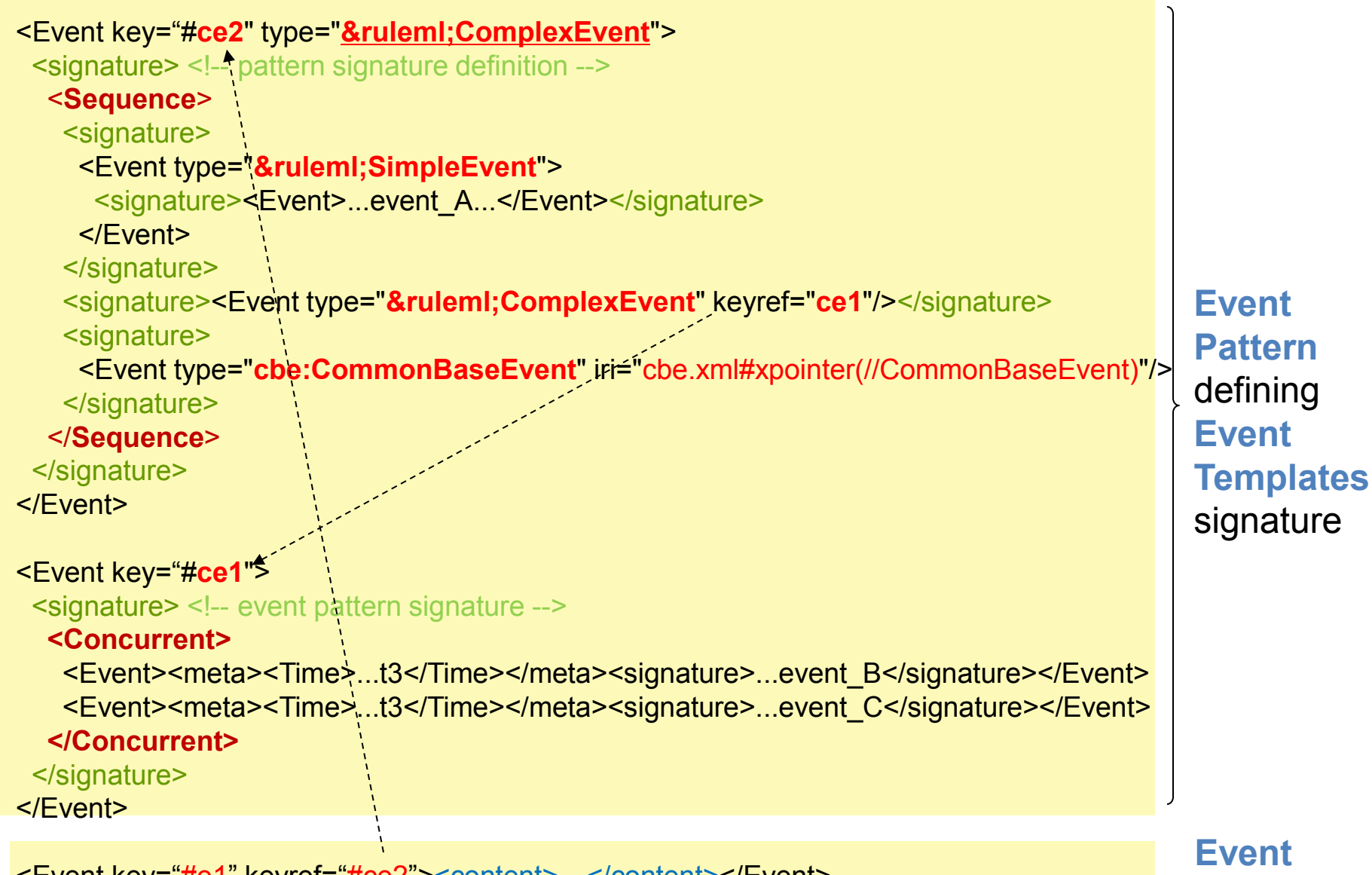

**Instance** 

<Event key="#e1" keyref="#ce2"><content>…</content></Event>

# Agenda

- Reaction RuleML
- Semantic Profiles
- Semantic Metamodel and External Ontologies (Semantic Sorts)
- Syntactic Customization

# RuleML Sublanguages Customized by MYNG as Relax NG Schemas (1)

 $\mathbb{P} \times \mathbb{C}$   $\Theta$   $\Omega$   $\sim$  Coogle

ruleml.org/1.0/myng/

#### **Selection Form**

#### **Instructions**

Make a selection from the form below, then click "Refresh Schema" to update the Schema URL. The main module is also displayed below the form. To reset the form to the default (supremum) values, click "Reset Form".

**Reset Form Refresh Schema** 

Schema URL = http://ruleml.org/1.0/relaxng/schema\_rnc.php?backbone=x3f&default=x7&termseq=x7&lng=x1&propo=x3ff&implies=x7&  $terms = xf3f\&quant = x7\&expr = xf\&serial = xf$ 

**Expressivity** "Backbone"

(Check One)

- ◯ Atomic Formulas
- **Ground Fact**
- ◯ Ground Logic
- $\bigcirc$  Datalog
- ◯ Horn Logic
- $\odot$  Disjunctive Logic
- ⊙ Full First-Order

Logic

- **Treatment of Attributes With Default Values** (Check One)  $\odot$  Required to be Absent  $\circ$  Required to be Present ⊙ Optional
- **Term Sequences:** Number of Terms (Check One)
- $\bigcirc$  None
- ◯ Binary (Zero or Two)
- ⊙ Polyadic (Zero or
- More)

Language (Check One)

- **English Abbreviated Names**
- **◯ English Long Names**
- **Exerch Long Names**
- Serialization **Options** (Check Zero or More)

Q | ╄ | (命 | ⊠ ~ | †※ ├ | <mark>(▓</mark> ~ | (⌒ ├ |

- Unordered Groups
- $\triangleleft$  Stripe-Skipping
- **Ø** Explicit Datatyping
- $\triangledown$  Schema Location Attribute

## RuleML Sublanguages Customized by MYNG as Relax NG Schemas (2)

- Propositional **Options** (Check Zero or More)  $\sqrt{IRIs}$ **<del></del>** Rulebases  $\triangledown$  Entailments
- $\blacksquare$  Degree of
- Uncertainty
- Strong Negation
- $\vee$  Weak Negation (Negation as
- Failure)
- $\blacksquare$  Node Identifiers
- $\blacksquare$  In-Place
- Annotation
- $\sqrt{XML}$  base
- $\sqrt{XML}$  id
- Implication **Options** (Check Zero or More)  $\blacksquare$  Equivalences
- $\blacksquare$  Inference Direction
- **Ø** Non-Material
- $\blacksquare$  Object Identifiers  $\triangleleft$  Slots  $\triangleleft$  Slot Cardinality

Term

**Options** 

**Ø** Slot Weight

(Check Zero or More)

- $\blacksquare$  Equations
	- **√** Oriented
- **Equations**
- $\triangleleft$  Term Typing
- $\triangleleft$  Data Terms
- **Skolem Constants**  $\blacktriangledown$
- $\triangledown$  Reified Terms
- **Ouantification Options** (Check Zero or More)  $\blacksquare$  Implicit Closure  $\blacksquare$  Slotted Rest Variables **□** Positional Rest **Variables**
- Expression Options (Check Zero or More)  $\blacksquare$  Generalized Lists  $\triangleleft$  Set-valued Expressions  $\blacksquare$  Interpreted **Expressions**

### Example Derivation RuleML Expressiveness Layering

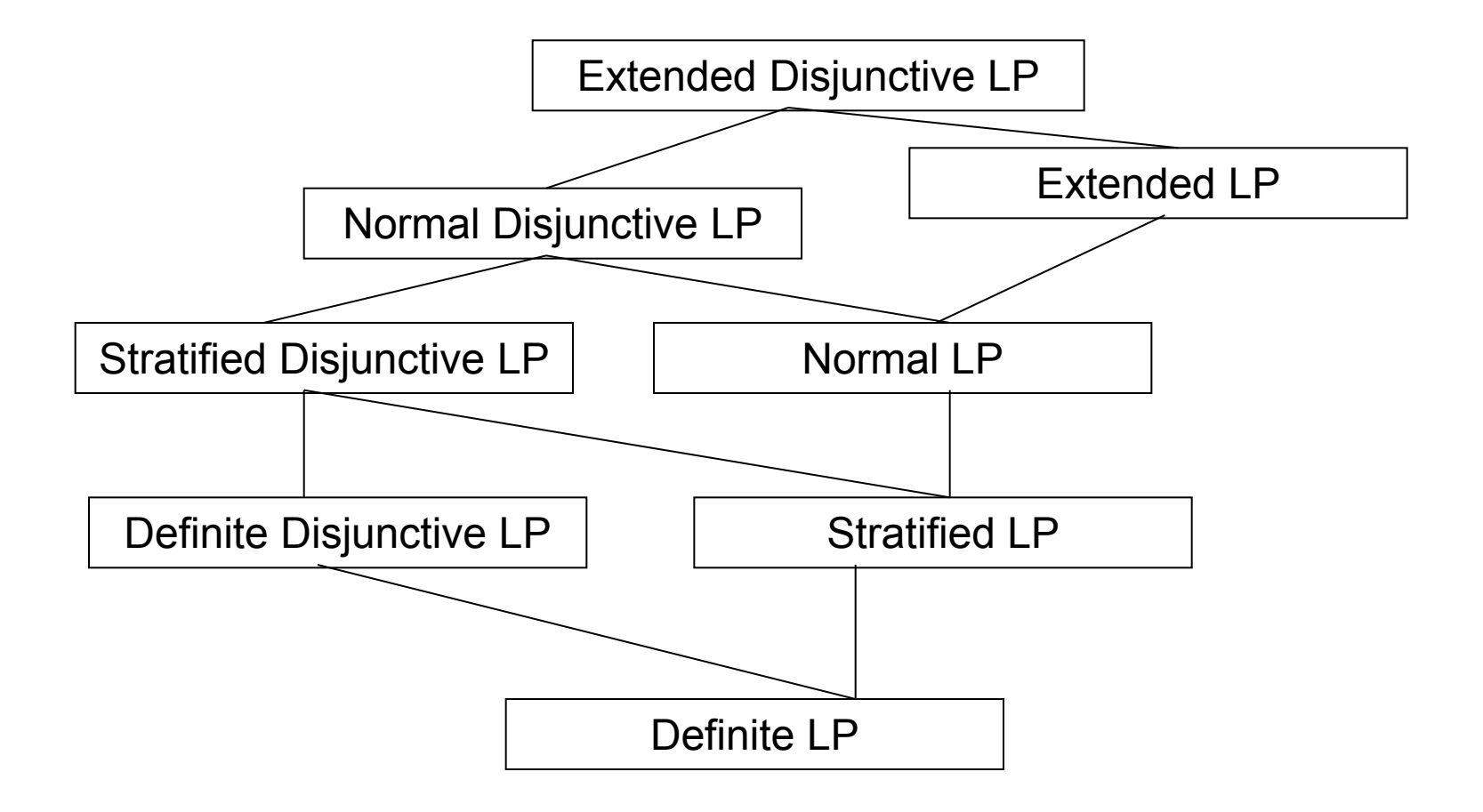

### Example - Production RuleML Layering

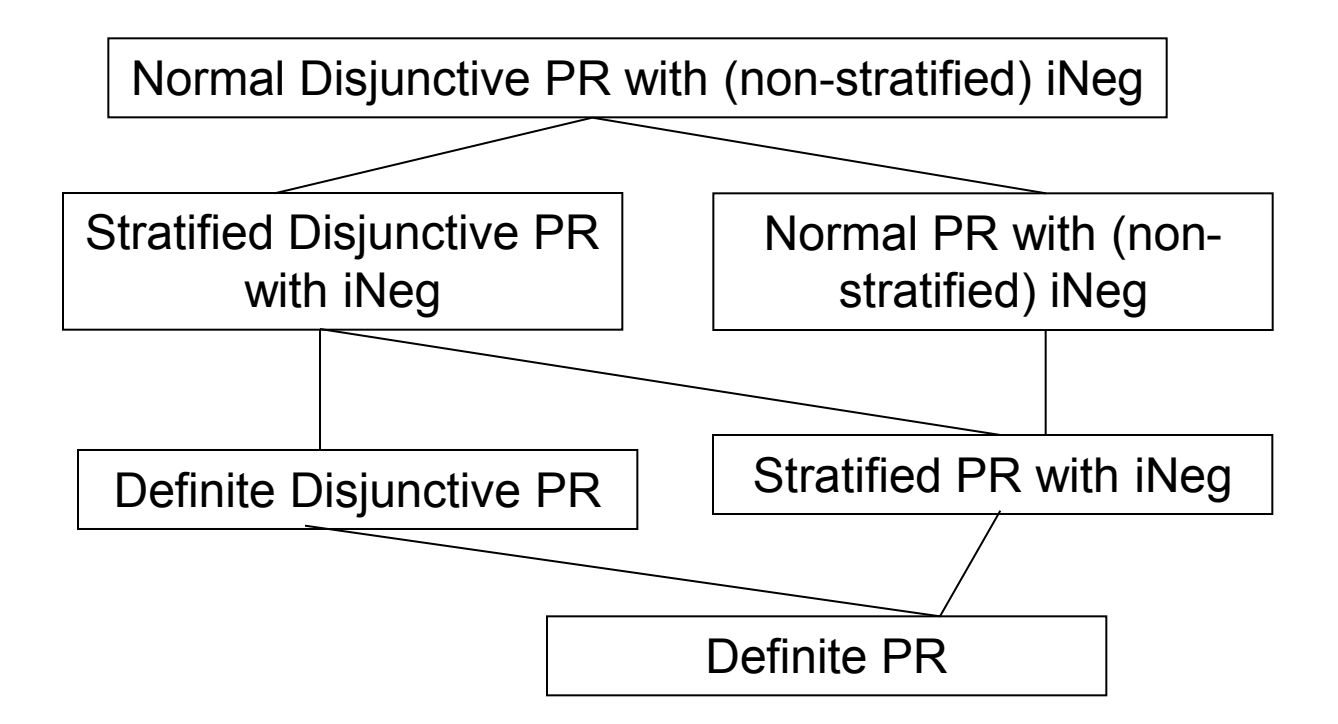

#### Example

#### ECA and CEP RuleML Expressiveness Layering

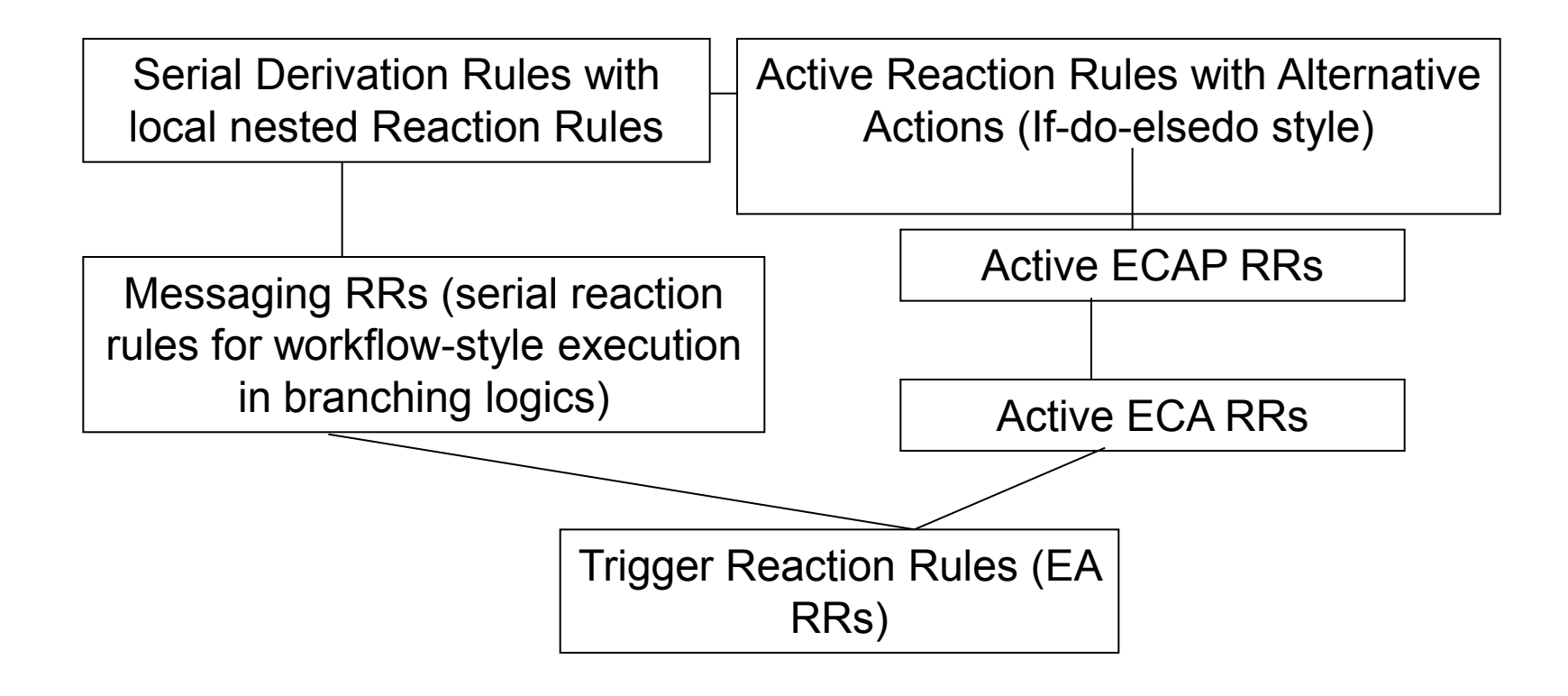

# **Summary**

- Fine grained **syntactic language configuration** (expressiveness) with MYNG (as Relax NG schemas)
- Intended semantics defined by **Semantic Profiles**
- **Semantic Test Cases** for verification and validation of intended semantics for rule programs (and their scoped modules)
- Sorted Logic supports **Types** defined in external semantic ontologies and Meta Model vocabulary

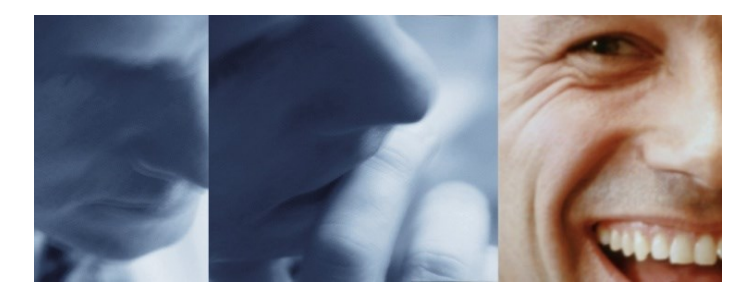

# **Thank you !**

# **Questions?**

Acknowledgement to the members of the Reaction RuleML technical group

# RuleML Online Community

- RuleML MediaWiki [\(http://wiki.ruleml.org](http://wiki.ruleml.org/))
- Mailing lists (<http://ruleml.org/mailman/listinfo>)
- Technical Groups

http://wiki.ruleml.org/index.php/Organizational Structure#Technical Groups)

- Uncertainty Reasoning
- Defeasible Logic
- Reaction Rules
- Multi-Agent Systems
- …
- RuleML sources are hosted on Github (<https://github.com/RuleML>)

# Further Reading – (Reaction) RuleML

- Harold Boley, Adrian Paschke, Omair Shafiq: RuleML 1.0: The Overarching Specification of Web Rules. RuleML 2010: 162-178 [http://dx.doi.org/10.1007/978-3-642-16289-3\\_15](http://dx.doi.org/10.1007/978-3-642-16289-3_15) <http://www.cs.unb.ca/~boley/talks/RuleML-Overarching-Talk.pdf>
- Adrian Paschke, Harold Boley, Zhili Zhao, Kia Teymourian and Tara Athan: Reaction RuleML 1.0: Standardized Semantic Reaction Rules, 6th International Conference on Rules (RuleML 2012), Montpellier, France, August 27-31, 2012 [http://link.springer.com/chapter/10.1007%2F978-3-642-32689-9\\_9](http://link.springer.com/chapter/10.1007/978-3-642-32689-9_9) <http://www.slideshare.net/swadpasc/reaction-ruleml-ruleml2012paschketutorial>
- Adrian Paschke: Tutorial on Semantic Complex Event Processing and Reaction RuleML, atDemAAL 2013 Dem@Care Summer School on Ambient Assisted Living, 16-20 September 2013, Chania, Crete, Greece <http://www.slideshare.net/swadpasc/dem-aal-semanticceppaschke>
- Paschke, A., Boley, H.: Rule Markup Languages and Semantic Web Rule Languages, in Handbook of Research on Emerging Rule-Based Languages and Technologies: Open Solutions and Approaches, IGI Publishing, ISBN:1-60566-402-2, 2009

<http://www.igi-global.com/chapter/rule-markup-languages-semantic-web/35852> Sample chapter: <http://nparc.cisti-icist.nrc-cnrc.gc.ca/npsi/ctrl?action=rtdoc&an=18533385>

• Paschke, A., Boley, H.: Rules Capturing Event and Reactivity, in Handbook of Research on Emerging Rule-Based Languages and Technologies: Open Solutions and Approaches, IGI Publishing, ISBN:1-60566-402- 2, 2009

<http://www.igi-global.com/book/handbook-research-emerging-rule-based/465> Sample Chapter: <http://nparc.cisti-icist.nrc-cnrc.gc.ca/npsi/ctrl?action=rtdoc&an=16435934&article=0&fd=pdf>

• Adrian Paschke and Harold Boley: Rule Responder: Rule-Based Agents for the Semantic-Pragmatic Web, in Special Issue on Intelligent Distributed Computing in International Journal on Artificial Intelligence Tools (IJAIT), V0l. 20,6, 2011

<https://www.researchgate.net/publication/220160498>

# Further Reading – RuleML Test Cases

- Adrian Paschke: Verification, Validation, Integrity of Rule Based Policies and Contracts in the Semantic Web, 2nd International Semantic Web Policy Workshop (SWPW'06), Nov. 5-9, 2006, Athens, GA, USA <http://ceur-ws.org/Vol-207/paper01.pdf>
- Adrian Paschke, Jens Dietrich, Adrian Giurca, Gerd Wagner, Sergey Lukichev: *On Self-Validating Rule Bases,* Proceedings of 2nd International Workshop on Semantic Web Enabled Software Engineering (SWESE 2006), Athens, Georgia, USA (6th November 2006), November 2006 <http://www.rewerse.net/publications/rewerse-description/REWERSE-RP-2006-166.html> [http://km.aifb.kit.edu/ws/swese2006/final/paschke\\_full.pdf](http://km.aifb.kit.edu/ws/swese2006/final/paschke_full.pdf) http://www.researchgate.net/publication/228359327 On self-validating rule bases
- Adrian Paschke and Jens Dietrich: On the Test-Driven Development and Validation of Business Rules. ISTA 2005: 31-48 <http://subs.emis.de/LNI/Proceedings/Proceedings63/article3604.html>
- Adrian Paschke: The ContractLog Approach Towards Test-driven Verification and Validation of Rule Bases - A Homogeneous Integration of Test Cases and Integrity Constraints into Evolving Logic Programs and Rule Markup Languages (RuleML), in IBIS 10/2005 [http://rbsla.ruleml.org/docs/ContractLog\\_VVI.pdf](http://rbsla.ruleml.org/docs/ContractLog_VVI.pdf)